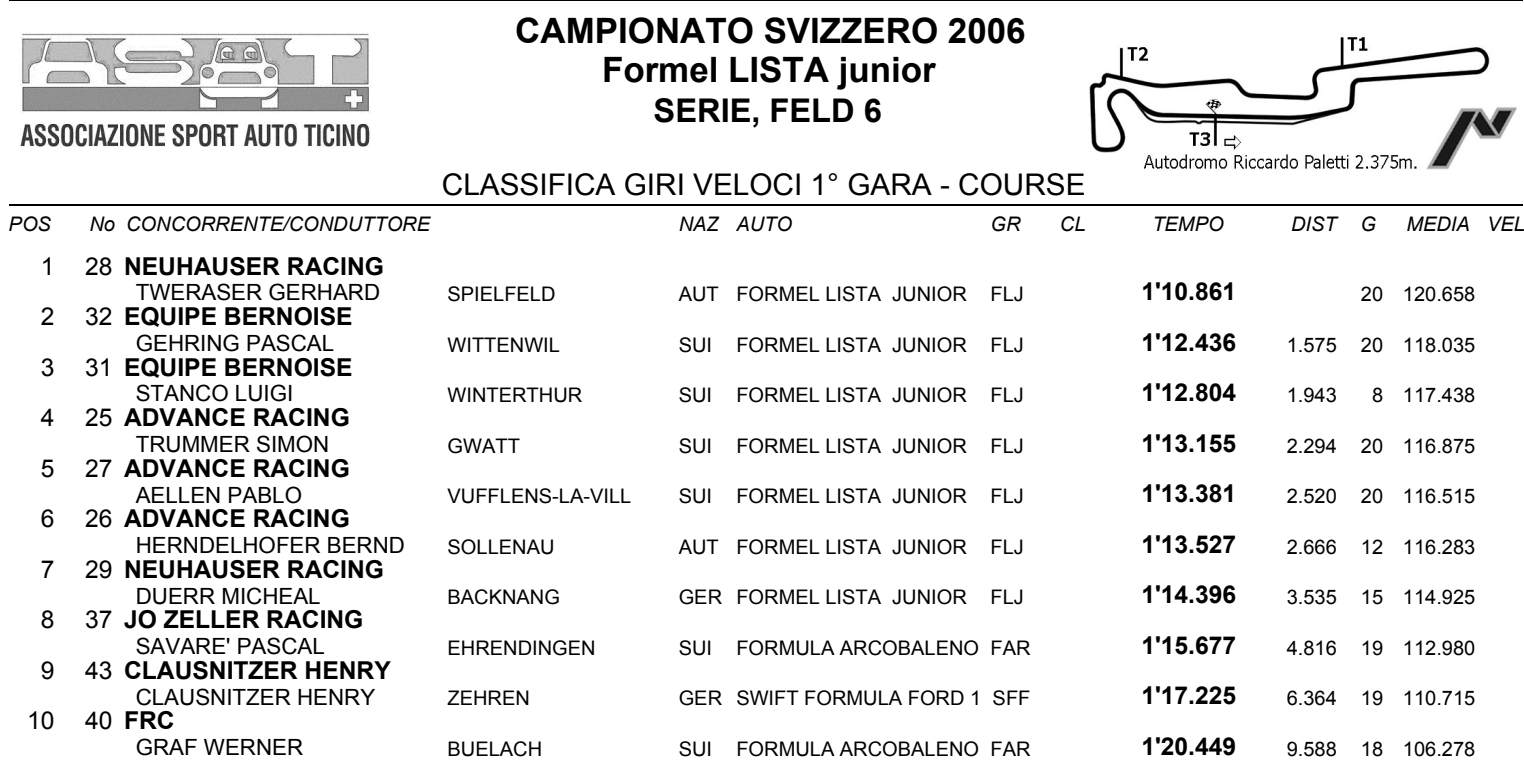

Esposta ore:

IL DIRETTORE DI GARA : Crivelli Fabio

IL D.S. CRONOMETRAGGIO : Rapi Andrea